## **uFormat\$() and StrE\$() provide flexible formatting of numeric values**

Some languages provide the FORMAT\$() function - indeed this features in MMBasic for the MaxiMite but has been dropped from versions intended for the MicroMite (V4.5 onward). It can be an intensive function for some often quite fringe functions. A fully fledged version is documented [here](https://docs.microsoft.com/en_us/office/vba/language/reference/user_interface_help/format_function_visual_basic_for_applications). I think you'll agree it is a lot of work for often little payback… fine on PC's with multi-gigabyte memories but not really worth the flash in confined systems when the function is rarely used.

In MMBasic, the STR\$() function does provide a lot of the numerical formatting but still misses a couple of types aimed specifically at engineering tasks.

Below are two functions that provide the most common formatting options for decimal numbers, allowing numeric values to be returned (as a string) correctly formatted. Both functions are reproduced [here](http://www.thebackshed.com/forum/forum_posts.asp?TID=6979) courtesy of The Back Shed user; Tassylim and the original threads can be found here and [here.](https://www.thebackshed.com/forum/forum_posts.asp?TID=9329&PN=1&TPN=6)

## **uFormat\$()**

This function formats a value to the nearest number of decimal places required. It will round the number up or down to do this i.e. if you ask for the value 5900 rounded to the nearest thousand (negative option) the returned value will be 6000 and so on.

## **Example Code**

For  $p = -3$  TO 3 Print uFormat\$(6258.990876,p) Next p

The output illustrates the action of the formatting option:

6000 6300 6260 6259 6259.0 6258.99 6258.991

## **Dependencies**

None.

```
The function
   Function uFormat$(x,p)
        qiven a number (x) and the required number of decimal places (p)
```

```
Last
update:<br>2024/01/19 <sup>mmbasic:uformat_and_stre_provide_flexible_formatting_of_numeric_values http://fruitoftheshed.com/wiki/doku.php?id=mmbasic:uformat_and_stre_provide_flexible_formatting_of_numeric_values</sup>
09:30
```

```
 ' returns formatted string. Negative and zero p is permitted
     Local f$
    f$=Str$(Cint(x*10^p))
     If Len(f$)<=p Then
         f$=String$(p+1-Len(f$), "0")+f$
     EndIf
     If p>0 Then
         uFormat$=Left$(f$,Len(f$)-p)+"."+Right$(f$,p)
    ElseIf p = 0 Then
         uFormat$=f$
     Else
         uFormat$=f$+String$(Abs(p),"0")
    FndTf
 End Function
```
# **StrE\$()**

Is an enhanced form of the STR\$() function that returns a numeric value using scientific/engineering notation - that is a value and exponent. Engineering notation groups number by thousands e.g. 100,000 will be returned as 100e+3 whereas in scientific notation, the same value would be return as  $1e+5$ , always reducing the value to between 0 and 9.9999»

## **Example Code**

```
 q=.000001
     Print StrE$(q,1,1),,StrE$(q,5,0)
 q=.0001
     Print StrE$(q,2,1),,StrE$(q,5,0)
 q=.01
     Print StrE$(q,3,1),,StrE$(q,5,0)
a = .455 Print StrE$(q,4,1),,StrE$(q,5,0)
q=0 Print StrE$(q,4,1),,StrE$(q,5,0)
q=1 Print StrE$(q,5,1),,StrE$(q,5,0)
 q=7748
     Print StrE$(q,6,1),,StrE$(q,5,-1)
 q=100000
     Print StrE$(q,7,1),,StrE$(q,5,-1)
 q=2200000
     Print StrE$(q,8,1),,StrE$(q,5,0)
```
Again, the output illustrates the action of the formatting options (note also how the formatting can expose the limitations of single precision Floating Point maths):

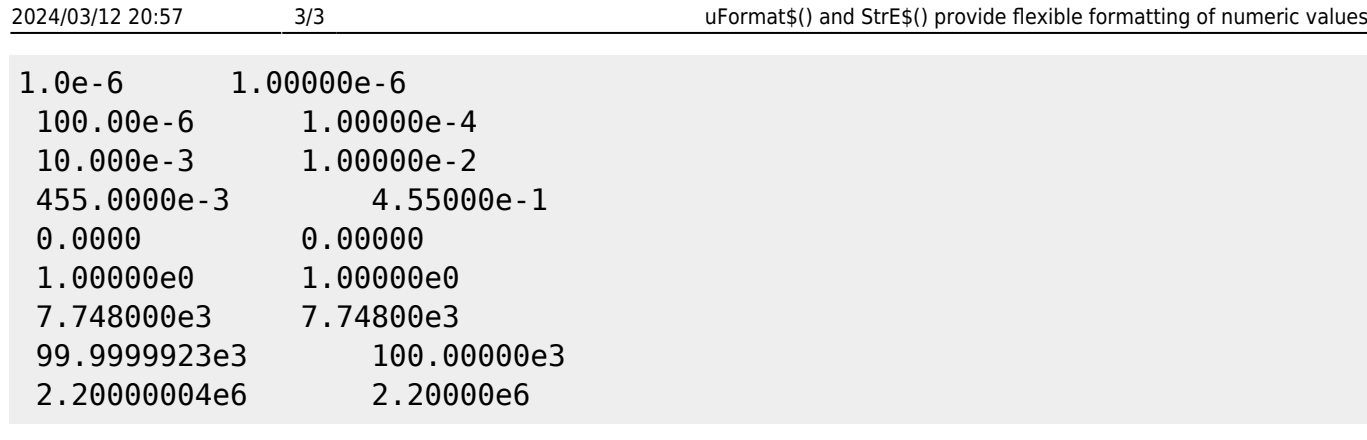

#### **Dependencies**

None.

```
' the function
     Function strE$(mx,p,eng)
         ' mx = number to format
         ' p = number of decimal places
         ' if eng is not zero, use engineering notation
         Local sn$
         Local Float x,px
        sn$=" "
        x=mx If x<0 Then
             sn$="-"
            x=x^* - 1 EndIf
         If x<>0 Then ' zero is a special case
            px=Int(Log(x)/Log(10)) If eng<>0 Then ' engineering notation - multiples of 3
                  px=Int(px/3)*3
             EndIf
            x=x*(10^{\circ} - px) strE$=sn$+Str$(x,0,p)+"e"
              ' if Sgn(Int(px))<>-1 Then strE$=strE$+"+" ' un-REM this line
to force the exponent sign e.g. 1e+6 instead of 1e6
             strE$=stre$+Str$(Int(px))
         Else
             strE$=sn$+Str$(x,0,P)
        EndIf
     End Function
```
From: <http://fruitoftheshed.com/wiki/> - **FotS** Permanent link: **[http://fruitoftheshed.com/wiki/doku.php?id=mmbasic:uformat\\_and\\_stre\\_provide\\_flexible\\_formatting\\_of\\_numeric\\_values](http://fruitoftheshed.com/wiki/doku.php?id=mmbasic:uformat_and_stre_provide_flexible_formatting_of_numeric_values)**

Last update: **2024/01/19 09:30**

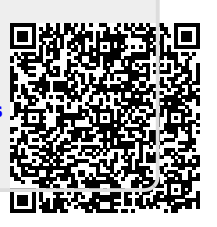